# CODEASTER: REFLEXÕES SOBRE A UTILIZAÇÃO DE SOFTWARE LIVRE EM ENGENHARIA

João Marcelino*, Laboratório Nacional de Engenharia Civil, Lisboa, Portugal, [marcelino@lnec.pt](mailto:marcelino@lnec.pt)*

João Manso*, Laboratório Nacional de Engenharia Civil, Lisboa, Portugal, [jmanso@lnec.pt](mailto:jmanso@lnec.pt)*

### RESUMO:

A geotecnia constitui um vasto campo de aplicação para o uso de ferramentas de modelação. O recurso a modelos reduzidos, por exemplo, é um dos vários métodos de abordagem existentes, porém, desde a década de 70 do século passado, tem-se observado que a utilização de modelos numéricos tem ganho maior expressão, sendo actualmente possível modelar fenómenos extremamente complexos.

A presente comunicação visa divulgar a existência de ferramentas de grande qualidade, num regime de licenciamento aberto, que podem com sucesso, ser aplicadas em geotecnia, em particular, na modelação dos fenómenos devidos à circulação de comboios de alta velocidade. Apresenta-se sucintamente alguns programas de âmbito geral e, com maior detalhe o software CodeAster, disponibilizado pela EDF, em regime GPL. Por fim, refere-se a experiência dos autores na utilização deste programa em comparação com outros programas em regime de licenciamento comercial.

# INTRODUÇÃO

No domínio das tecnologias de informação, é hoje difícil ignorar um dos fenómenos mais marcantes dos últimos anos: a implantação e impacto crescentes do que se designa por Software Livre ou *Open Source*.

O Software Livre, cuja origem nos anos setenta, começou a ser compreendido desde há algum tempo, quer pela indústria, quer pelos governos de vários países, como uma via de obtenção de soluções informáticas de boa qualidade, com profundas implicações estratégicas nas políticas nacionais de tecnologias de informação. Embora existam diversos sistemas de licenciamento, do que se designa por software livre, normalmente esses sistemas assentam nos seguintes 4 princípios:

- •A liberdade de utilizar o programa, para qualquer propósito;
- •A liberdade de estudar como o programa funciona e adaptá-lo para as suas necessidades;
- •A liberdade de redistribuir cópias (no mesmo sistema de licenciamento);
- •A liberdade de aperfeiçoar o programa e disponibilizar os seus aperfeiçoamentos, de modo que toda a comunidade beneficie deles.

De uma visão redutora, que viu o Software Livre apenas como software de custos nulos ou reduzidos, passou-se a uma visão muito mais abrangente e profunda. O Software Livre, com o seu novo paradigma de desenvolvimento e divulgação, baseado em grandes comunidades que contribuem de forma partilhada para a manutenção e aperfeiçoamento dos produtos, ou baseado em produtos desenvolvidos por organismos ou grandes empresas que os "entregam" à comunidade de utilizadores, abre um leque vasto de oportunidades.

Este modelo de desenvolvimento, e os modelos de negócio que originou, mostraram funcionar de facto, e abriram novas oportunidades de actuação no domínio das tecnologias de informação (Arriaga da Cunha et al. (2004)).

O interesse nas soluções de Software Livre tornou-se uma realidade global. Vários países, regiões e organismos referem o recurso a este tipo de soluções nas suas directivas estratégicas. Tal é o caso, a mero título de exemplo, dos designados BRIC (Brasil, Rússia, Índia, China) mas também da Alemanha, Suíça, Espanha, Austrália, Comunidade Europeia [\(http://ec.europa.eu/idabc\(2](http://ec.europa.eu/idabc)007)). Alguns países vêem no Software Livre uma oportunidade importante de desenvolvimento local de uma indústria de software, tal como se verifica no Brasil, China, Coreia do Sul, Japão, Chile ou Malásia

(Abella & Sanchéz (2006), (Ribeiro (2004)).

Também em Portugal já se começam a registar importantes iniciativas oficiais, para a promoção da utilização do software livre como mecanismo essencial no acesso ao conhecimento. A título de exemplo, refira-se a "Iniciativa de Software Livre no Parlamento", Resolução da Assembleia da República nº 53 de 2007, onde se procura dar indicações para que o acesso à informação aí produzida, não seja dependente de um dado produto de software comercial, mas sim seja acessível através do uso de ferramentas gratuitas.

Um conceito associado ao Software Livre, que não corresponde à realidade, associa este tipo de soluções apenas aos domínios do software de base, de programas de produtividade pessoal ou, eventualmente, das aplicações de gestão.

Porém, em resultado de alguma experiência adquirida, também nos domínios da engenharia e de outras disciplinas marcadamente técnicas, o Software Livre abre um espectro de soluções de muito elevada qualidade, viabiliza a inovação, desenvolvimento e competitividade das comunidades técnico-científicas que o utilizam, fomenta uma cultura de rede de conhecimento e partilha de ferramentas e soluções, sem que se dependa da capacidade financeira de adquirir este ou aquele programa.

É de salientar a capacidade, nas soluções abertas, de permitir que se ajustem os produtos às necessidades específicas uma vez que há acesso ao código-fonte dos programas, situação que, no software proprietário, apenas raramente acontece.

Uma das grandes vantagens na utilização de Software Livre é precisamente a possibilidade de poder proceder a desenvolvimentos locais que respondam a necessidades específicas da instituição.

#### SOFTWARE DE PRODUTIVIDADE GERAL

Por razões de índole vária, o sistema operativo com maior implantação a nível mundial em PC's de uso "pessoal" (portáteis, desktop, etc), é um dos diversos Windows da Microsoft. Vale a pena notar que tal não se verifica noutros domínios, como seja o dos servidores; a título de exemplo, nos servidores que suportam cálculo numérico de alto desempenho (HPC) domina, a quase 100%, o sistema operativo Linux. Este é aliás um domínio em que as aplicações associadas aos cálculos de engenharia são potenciais utilizadoras (Varé, C. and Andrieux, S., (2001)), como por exemplo, para vias ferroviárias de alta velocidade,.

Existem ainda, há vários anos, com um grau de maturidade que tem evoluído muito rapidamente, soluções para PC's com base Linux, que são alternativas sérias e realistas ao Windows. Sendo produtos de Software Livre, não existem custos de aquisição, elemento que se torna cada vez mais importante quando se pretende caminhar para o acessibilidade generalizada, de todos os cidadãos, aos meios informáticos. Da miríade de distribuições de Linux para PC's gostaríamos de realçar três: Caixa Mágica, Alinex, Ubuntu [\(Fig. 1\)](#page-1-0). Qualquer delas atingiu um grau de "amistosidade" ao nível do Windows (e imunes a virus!), nomeadamente, em aspectos de instalação de programas e de suporte a devices/periféricos (impressoras, "placas" de comunicações, placas gráficas, etc). Porém, a actual situação dominante da Microsoft no mercado, leva a que qualquer novo produto seja obviamente testado exaustivamente em ambiente Windows, o que ainda não sucede necessariamente para ambientes Linux. Também é verdade que, muito embora a afirmação anterior seja verdadeira, isso não quer

<span id="page-1-0"></span>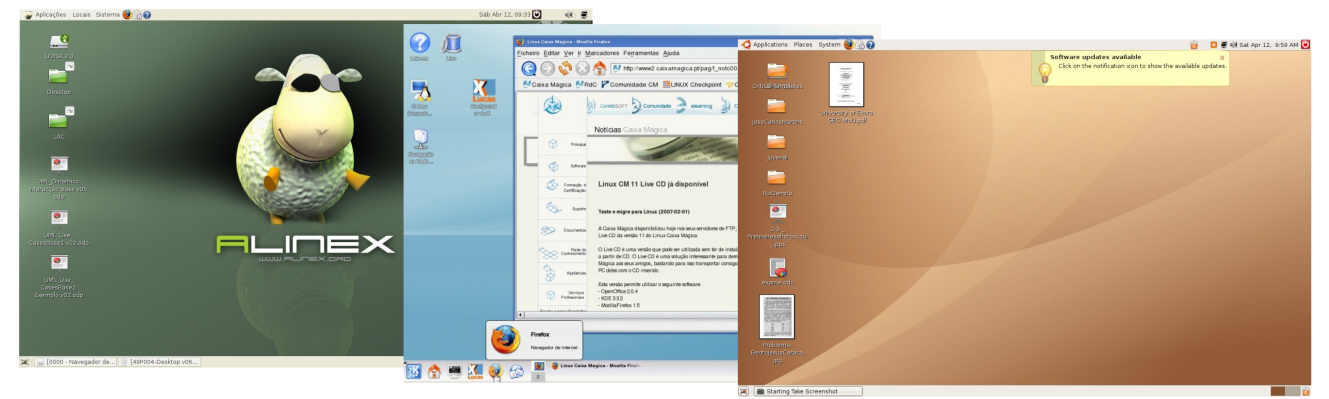

*Fig. 1Exemplos do aspecto de três versões de Linux: Alinex, Caixa Mágica e Ubuntu*

necessariamente dizer que esse suporte seja muito melhor no caso das soluções Windows; por vezes até se verifica o contrário.

A Caixa Mágica foi a primeira distribuição portuguesa de grande divulgação com suporte de nível profissional; o Alinex é uma distribuição também portuguesa, com origem na Universidade de Évora, de grande implantação ao nível do sistema educativo português; o Ubuntu corresponderá porventura à distribuição Linux com melhor suporte a nível mundial para máquinas pessoais. O LNEC encontrase actualmente em fase de selecção de uma distribuição Linux a ser recomendada aos seus técnicos.

Mas, para além do sistema operativo em si, é também essencial, para utilização pessoal, uma suite de Office. A este nível a solução que se encontra mais implantada é o OpenOffice, desenvolvido pela Sun com o contributo de uma vastíssima comunidade ligada a Software Livre, é hoje um líder nesta área, com algumas características bem superiores ao MS-Office. Destaquemos o suporte a formatos de ficheiros normalizados, ODF (Open Document Format, norma ISO), quer sejam de texto, de folha de cálculo, manipulação de fórmulas matemáticas, de apresentações, etc, e a capacidade nativa de produzir versões dos documentos em formato PDF da Adobe.

A adaptação a este produto revela-se normalmente muito fácil, sendo utilizável quer em ambiente Linux quer em ambiente Windows, o que permite adoptar uma estratégia de migração gradual, do domínio dos desktop/portáteis, para soluções O*pen Source*.

Em termos de editor de imagens genérico do tipo raster, o Gimp (Gnu Image Manipulation Program) é uma ferramenta extremamente poderosa, que rivaliza com os produtos proprietários disponíveis nesta área, e que surpreende, pela positiva, quem comece a utilizá-lo correntemente.

# SOFTWARE DE COMPUTAÇÃO NUMÉRICA AVANÇADA

#### Programas de análise numérica

Ainda dentro de uma vertente geral, mas mais

específica de engenharia, também se usam com alguma frequência os programas de cálculo algébrico e simbólico. São exemplo, os programas do tipo *Matlab* e *Matematica* que, sendo muito poderosos, são também bastante onerosos.

Dentro desta categoria de programas existem também diversas soluções em regime de GPL. A mais conhecida será, talvez, o *octave* (http://www.gnu.org/software/octave/) que, em muitos aspectos, é semelhante ao Matlab. Aliás, a sintaxe é praticamente igual. Outro programa igualmente relevante neste domínio é o SCILAB (http://www.scilab.org/). Estes programas partilham as características que os tornam extremamente importantes no domínio da engenharia ou das ciências em geral. Algumas das aplicações mais frequentes deste tipo de programas inclui:

•traçado de gráficos (funções) a 2D ou 3D;

•manipulação de polinómios;

•álgebra linear, cálculo matricial;

- •determinação de raízes;
- •processamento de sinais;
- •interpolação;
- •manipulação de equações diferenciais;
- •etc;

Na internet estão disponíveis diversos pacotes para aplicações específicas. Destacam-se, por exemplo aqueles que têm a ver com o processamento de sinais, de grande utilidade, por exemplo, para o tratamento da informação que resulta da monitorização das vibrações devidas à circulação de comboios, Cunha et. al. (2009) e Degrande, G. et al. (2006).

#### Elementos finitos

Na actividade normal do LNEC, para além de uma forte componente experimental, inclui-se frequentemente uma forte componente de cálculo científico avançado. São exemplos destes cálculos aqueles em que se procura modelar matematicamente determinados fenómenos físicos que podem, dentro de determinadas simplificações, ser descritos por conjuntos de equações diferenciais.

Neste âmbito é corrente o recurso a programas baseados nos métodos dos elementos finitos (mef) das diferenças finitas (mdf) dos elementos de

fronteira (mefr). Menos frequentemente pode-se também recorrer ao método dos elementos discretos para modelar fenómenos que, ao contrário dos anteriores em que a formulação se baseia em meios contínuos, a formulação é especialmente adequada para os meios descontínuos.

Há diversos pacotes comerciais de programas baseados no mef ou no mdf, bastante poderosos e alguns de utilização simples, para resolução dos mais diversos problemas. Alguns desses programas são relativamente genéricos, como por exemplo o DIANA, o ABACUS, o FLAC, o FLAC3D, etc. Outros são mais específicos, como é o caso de diversos programas da família Plaxis ou da família GeoSlope, estes últimos aplicados no domínio das geociências, nomeadamente na mecânica dos solos ou das rochas.

No que respeita aos sistemas de licenciamento desses programas há, regra geral, diversas modalidades: ou se procede à compra de uma licença ou se aluga, normalmente por períodos de um ano, a possibilidade de utilizar os programas. Qualquer uma das soluções é bastante onerosa, quer pelo custo imediato de aquisição ou aluguer, quer pelo custo da aprendizagem.

Desde longa data que existem, em regime de GPL, programas de cálculo baseados no método dos elementos finitos. Normalmente eram programas relativamente simples, sem interfaces gráficas ou com interfaces bastante limitadas. Também existiam programas muito poderosos mas, normalmente difíceis de usar, com documentação relativamente limitada. De entre os programas mais antigos destaca-se o Felt, um programa relativamente rudimentar, mas ainda assim capaz de efectuar análise térmica e mecânica para carregamentos estáticos e dinâmicos. Outro exemplo interessante é o freeFEM, um ambiente de trabalho dedicado à resolução de equações diferenciais parciais através do método dos elementos finitos. Este sistema está inclusivamente acessível on-line (não necessitando qualquer tipo de instalação de software, para além do Java no browser do computador local) em [http://titi.ann.jussieu.fr/.](http://titi.ann.jussieu.fr/) No âmbito das geociências merece especial destaque o programa Tochnog que se trata de um programa capaz de resolver problemas com materiais elásticos hiper e hipo elásticos, plásticos e visco-plasticos, problemas de contacto, e problemas associados.

Muitos destes programas "congelaram" o seu desenvolvimento porque, normalmente, esse desenvolvimento está associado a uma pessoa ou grupo de pessoas em determinada fase das suas carreiras profissionais. Em qualquer dos casos, os desenvolvimentos feitos continuam disponíveis para a comunidade científica.

Mais recentemente, mais precisamente em 2001, devido a uma iniciativa da EDF (Eléctricité de France), foi disponibilizado em regime GPL o programa Code-Aster, desenvolvido por esta empresa para as suas próprias necessidades, ao longo de quase duas décadas (desde 1989). Esta iniciativa muda de forma substancial o panorama relativo ao software científico destinado aos cálculos pelo mef. Com efeito, o programa Code-Aster possui uma grande latitude de aplicação, que deriva essencialmente das necessidades de cálculo da EDF, onde é necessário lidar com centrais nucleares, turbinas, solos, água, fenómenos térmicos, mecânicos, estáticos, dinâmicos, etc., e onde muitas vezes estes fenómenos estão acoplados.

HE8, H20, H27 TE4. T10 TR3, TR6, TR7 N<sub>5</sub>  $^{\bullet}$  N<sub>7</sub>  $\overline{N1}$  $N<sub>4</sub>$  $\overline{N^2}$ QU4, QU8, QU9 PY5, P13 PE6, P15  $N<sub>4</sub>$  $N$  $N<sub>3</sub>$ N<sub>6</sub> N<sub>8</sub>  $N<sub>1</sub>$ N<sub>5</sub>  $N<sub>2</sub>$ 3D  $1D$ 2D

*Fig. 2-Biblioteca (parcial) de elementos finitos 1D, 2D e 3D do Code-Aster* 

O programa CodeAster possui, de acordo com a

documentação, cerca de 1 200 000 linhas de código, essencialmente em fortran, python e C o que, por um lado mostra a sua complexidade, mas por outro o torna relativamente acessível a utilizadores com alguma experiência de programação que, eventualmente, vejam necessidade de estudar o seu funcionamento ou introduzir alterações.

Também no que respeita à documentação, este programa está muito bem documentado (embora o projecto de documentação ainda esteja em desenvolvimento). Com efeito, toda a documentação está disponível on-line e já conta com cerca de 12 000 páginas, incluindo volumes com a teoria subjacente a cada particularidade do programa, exemplos de aplicação e validação e manuais de utilização.

O interface gráfico, que tem vindo a beneficiar de melhoramentos sucessivos, pode ser comparado a qualquer programa comercial tendo mesmo relativamente a estes, algumas vantagens. As capacidades gráficas dos módulos de apresentação de resultados são as habituais em programas desta categoria, permitindo visualizações bi e tridimensionais, bem como a produção de clips de vídeo.

#### *Biblioteca de elementos*

Um dos aspectos fundamentais nos programas de elementos finitos, em especial dos programas genéricos, é a biblioteca de elementos disponíveis. Essa biblioteca condiciona de alguma forma o tipo de fenómenos que se pode estudar. A esse nível, o programa Code-Aster pode ser comparado com qualquer programa comercial, dispondo de elementos uni, bi e tridimensionais de diversos tipos e ajustados a modelações distintas.

No caso de fenómenos mecânicos, o programa dispõe, entre outros para aplicações específicas (como por exemplo elementos de tubo ou casca), dos seguintes elementos:

•elementos lineares de barra ou viga (incluindo multi fibras), cabos;

•elementos discretos;

•bidimensionais em deformação plana, tensão plana ou axi-simetria:

•tridimensionais;

•incompressíveis.

Para a modelação dos fenómenos térmicos, hidratação e secagem ou fenómenos de acoplamento termico-hidro-mecânico, estão disponíveis os elementos bidimensionais (de estados planos), os elementos axi-simétricos e tridimensionais.

Para além das características comuns a todos os programas de elementos finitos, o programa Code-Aster permite ainda a consideração de técnicas de subestruturação, fronteiras absorventes para evitar a reflexão de ondas nas fronteiras, a modelação dinâmica da iteração estrutura-fluido incompressível (especialmente útil para a modelação dos efeitos de um sismo na água de uma albufeira) e ainda o recurso a malhas adaptativas para os elementos triangulares (2D) ou tetraedros (3D).

A resolução das equações do método pode ser feita com recurso às pequenas deformações ou às grandes deformações.

### *Modelos reológicos*

No que respeita aos modelos reológicos disponíveis, o programa inclui diversos tipos de modelos elásticos, modelos não elásticos e modelos específicos para o comportamento de aços e betões.

No que respeita aos modelos aplicáveis a solos, para além do modelo elástico linear (sempre útil, até para validação) o programa dispõe de diversos modelos elastoplásticos tais como Druker-Prager, Cam-clay e também o modelo de Barcelona.

Para solos o programa dispõe ainda de modelos com o comportamento termo-hidro-mecânico com uma ou duas pressões como incógnitas do problema (para além dos três deslocamentos).

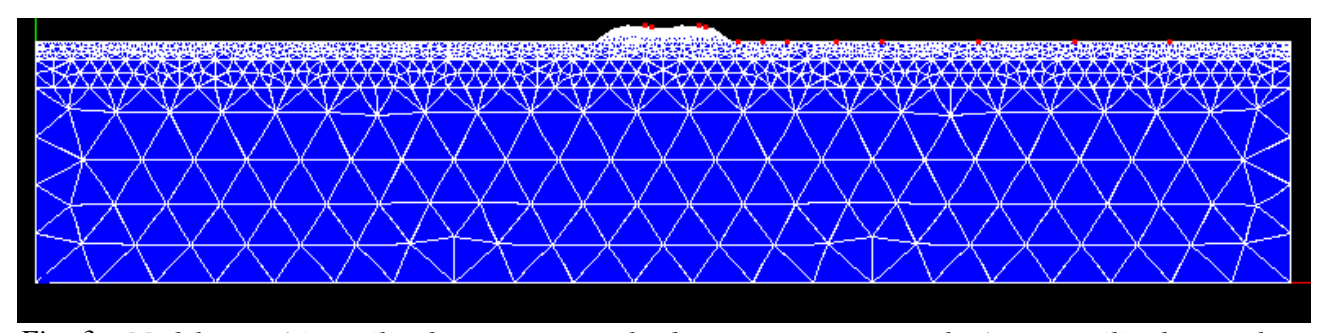

*Fig. 3 Modelo numérico utilizado, os pontos realçados representam os acelerómetros utilizados no plano de instrumentação, desde o acelerómetro A1 à esquerda até ao A12 à direita.*

*Exemplos de aplicação – modelo Bi-dimensional de uma ferrovia*

Neste exemplo de aplicação criou-se um modelo Bi-dimensional de uma ferrovia para modelar um fenómeno tri-dimensional, que é a geração e a propagação de vibrações induzidas por comboio de alta velocidade. Como tal, foi necessário recorrer a certas aproximações para conferir alguma fiabilidade aos resultados obtidos.

Recorreu-se ao programa Code-Aster para criar um modelo com uma malha constituída por 2946 elementos finitos triangulares de 2<sup>°</sup> grau e 6283 pontos nodais [\(Fig. 1\)](#page-1-0).

Foram utilizadas, na sua definição, dois tipos de fronteira, nomeadamente, elementares, com imposição tanto de deslocamentos horizontais nulos (x=0 e x=104,5m), como de verticais e horizontais  $(y=-20m)$ , e absorventes, nas fronteiras verticais  $(x=0 \text{ e } x=104,5\text{m})$  e na horizontal (sob o maciço inferior,  $y=-20$ m).

As cargas aplicadas no modelo dividiram-se em duas parcelas, uma devida às cargas axiais do

comboio considerado, no caso em estudo o Thalys HST, e outra devida às irregularidades roda/carril. A escolha do comboio prendeuse com o facto de se pretender comparar os resultados numéricos com resultados *in situ*. Assim, foi tido em consideração o trabalho de Degrande, G. et al (2001) e estudaram-se 12 dos 14 acelerómetros utilizados nos ensaios.

Ao recorrer a um modelo Bi-dimensional para modelar um fenómeno Tri-dimensional, como já foi referido, existem alguns aspectos que não são modelados de forma correcta, como é o caso do amortecimento geométrico. Assim, optou-se por corrigir os valores obtidos por um factor, para ter em conta esse amortecimento [\(Fig. 4\)](#page-5-0).

### *Exemplos de aplicação – modelo Tri-dimensional de uma ferrovia*

O exemplo seguinte refere-se a um dos primeiros modelos feito no LNEC, para simular os efeitos da passagem do comboio a alta velocidade, com recurso ao programa Code-Aster, Marcelino e Caldeira (2009). A malha de elementos finitos

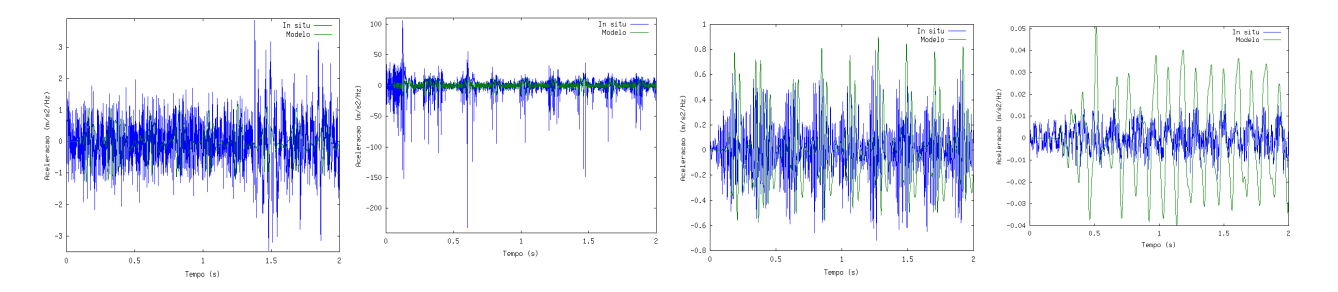

<span id="page-5-0"></span>*Fig. 4 Comparação de valores das acelerações medidas "in situ" com valores do modelo numérico afectados do factor correctivo. a) ponto 1; b) ponto 3; c) ponto 6; d) ponto 12.*

considerada era composta por 12200 elementos finitos paralelipipédicos do 2º grau e 14280 pontos nodais. As travessas correspondem a um adicional de 300 elementos finitos e 1600 pontos nodais. As dimensões do modelo são: no sentido do movimento do comboio (eixo zz), 30 m; no sentido perpendicular ao movimento (eixo xx), 40 m. A profundidade da camada correspondente ao bedrock foi de 13 m. Foram testadas diversas relações entre o comprimento e a largura do modelo, tendose considerado que as dimensões apresentadas seriam as que conduziam aos resultados mais fiáveis e simultaneamente o tempo de cálculo era adequado  $(Fig. 5)$ . Em breve espera-se usar um modelo significativamente mais extenso, sendo a solução calculada no cluster do LNEC. Um dos aspectos inovadores do cálculo foi a forma como foram consideradas as travessas na malha. Com efeito, estes elementos da estrutura ferroviária podem impor algumas dificuldades associadas à relação entre a sua dimensão e espaçamento. Os dois valores não são múltiplos pelo que a geração da malha tridimensional se torna muito complexa. No programa Code-Aster as malhas são geradas separadamente e, posteriormente, são compatibilizadas inserindo as travessas na malha geral.

A simulação do movimento do comboio foi feita, considerando uma carga unitária a circular sobre os carris. Estes foram modelados com elementos viga assentes directamente sobre as travessas. As fronteiras  $\pm$  z e,  $\pm$  x foram consideradas como absorventes de forma a minimizar a reflexão das ondas. Todos os materiais foram considerados com o comportamento elástico linear. Para comparação com as leituras disponíveis foram analisados em detalhe os resultados correspondentes a diversos pontos da malha, a saber: carril, travessa, base do aterro. A Fig. 6 um exemplo de resultados calculados e medidos nesses pontos.

# *Algumas considerações finais*

Conforme se pode deduzir pelos exemplos apresentados e pela exposição de algumas das características do programa Code-Aster, trata-se de um programa bastante poderoso e versátil em termos de aplicação.

Uma das características que o programa possui é, como foi dito, o facto de ser disponibilizado em

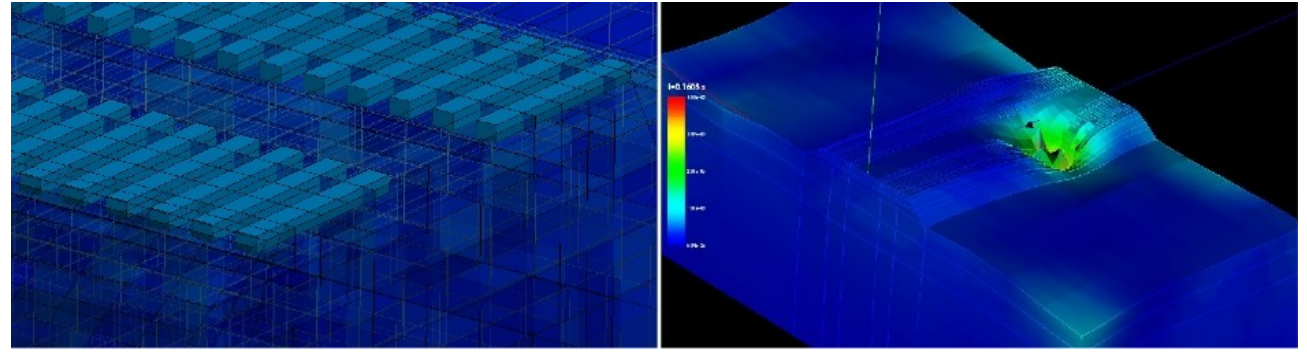

*Fig. 5Pormenor da malha de elementos finitos com travessas e aspecto dos resultados da modelação*

<span id="page-6-1"></span>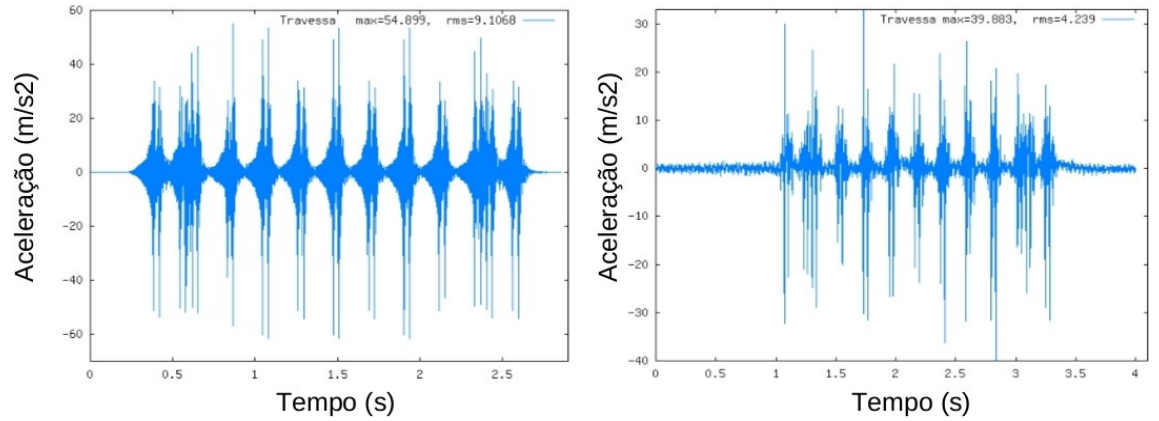

<span id="page-6-0"></span>*Fig. 6 Exemplo de resultados da modelação 3D. Aceleração na travessa e comparação com as leituras*

regime GPL. Há porém alguns entraves à sua utilização mais geral. Um desses entraves consiste no facto de o programa ser disponibilizado "apenas" para sistemas Linux (na verdade há algumas versões para Windows, muito embora sejam menos potentes). Com efeito, a maioria dos utilizadores *ainda* está fortemente ligado a um só sistema operativo apresentando uma forte inércia à mudança que, todavia, é quase sempre muito vantajosa. Vale a pena referir que o programa Code-Aster está preparado para funcionar em clusters, podendo tirar partido de uma capacidade de cálculo quanticamente superior. Por outro lado, os novos paradigmas da computação passarão, porventura pelo conceito de "cloud" a nuvem onde existirá o nosso sistema operativo, os nossos dados e a capacidade de cálculo. Nessa altura haverá menor dependência relativamente a um ou outro sistema, sendo o utilizador mais livre para optar.

# **CONCLUSÕES**

O software livre pode/deve ser visto como uma tecnologia essencial que potencia a partilha de experiências criando oportunidades de inovação e verdadeira aquisição de know-how, quebrando dependências indesejáveis de produtores de software, em que não existe qualquer transferência de conhecimento. Para além deste aspecto eliminase, em boa medida, a situação de *vendor lock in* quase viciante de determinado produto de software.

Na presente comunicação procurou-se dar conta da experiência existente no LNEC acerca de utilização, quer de software de base quer, e acima de tudo, de software específico de altíssima qualidade. As experiências transmitidas visam também fomentar a eventual criação de novas cooperações possa eventualmente com a partilha de modelos numéricos desenvolvidos numa plataforma comum.

Vale a pena reforçar a ideia que o software livre é muito mais do que software "sem custos". Na verdade, é toda uma filosofia de pensamento, de partilha e de participação, de receber e de "devolver à comunidade" os desenvolvimentos locais porventura feitos.

Todas as imagens e texto desta comunicação foram feitas com recurso a software livre.

# **REFERÊNCIAS**

- Arriaga da Cunha, L. et al, Open source Software, Que Oportunidades em Portugal?, APDSI, Lisboa 2004.
- Cunha, J. Correira A., Ramos, L. Marcelino, J. Caldeira, L.; Delgado, J. "Measurement of vibrations induced by high-speed trains" BCR2A 2009.
- Degrande, G., Schevenelsa, M., Chatterjeea, P., Veldea, W., Hölscherb, P., Hopmanb, V., Wangc, A., Dadkahd, N. (2006). Vibrations due to a test train at variable speeds in a deep bored tunnel embedded in London clay. Journal of Sound and Vibration, vol. 293, ed. 3-5, pp. 626-644.
- Degrande, G., Schillemans, L. (2001). Free field vibrations during the passage of a Thalys highspeed train at a variable speed. Journal of Sound and Vibration, vol. 247, ed. 1, pp. 131-144.
- IDABC-European Commission, Open Source Observatory, http://ec.europa.eu/idabc, 2007.
- Marcelino, J. (2009) "Software livre em engenharia" ESLAP 2009, Lisboa – LNEC.
- Marcelino, J.; Caldeira, L. (2009) Projecto POCI/ECM 61114/2004- "Interacção solo-via férrea para comboios de alta velocidade". Relatório Final. LNEC.
- Varé, C. and Andrieux, S., (2001). Cracked Beam Section Model Applied to Turbine Rotors. International Symposium on Stability Control of Rotating Machinery (ISCORMA 2001), Minden, NV, 4002–4011.